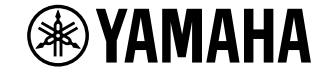

**AV Receiver**

◈

## RX-V485 RX-D485 HTR-4072

## **Uživatelská příručka**

## **MusicCast**

- y **Tento výrobek je určen k domácímu sledování videa a poslechu hudby.**
- y **Tento návod popisuje přípravu k použití a každodenní obsluhu výrobku.**
- y **Než začnete přístroj používat, přečtěte si nejprve přiloženou brožurku "Stručný průvodce".**

Autorizovaný distributor: K + B Progres, a.s., U Expertu 91, 250 69 Klíčany, Czech Republic www.yamaha-hifi.cz

⊕

**CZ** 

◈

### **OBSAH** PŘED PRVNÍM POUŽITÍM PŘÍSTROJE

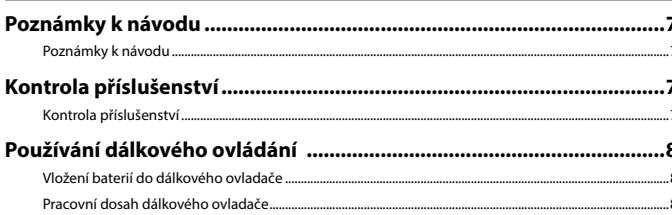

#### **VLASTNOSTI**

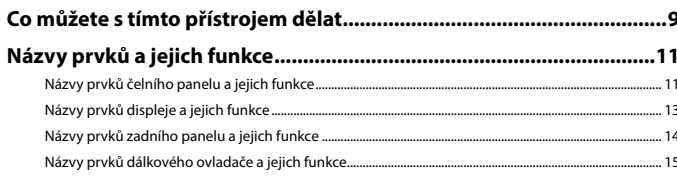

#### PŘÍPRAVA

 $\bigoplus$ 

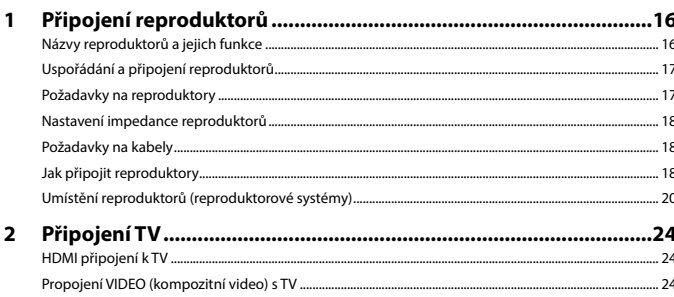

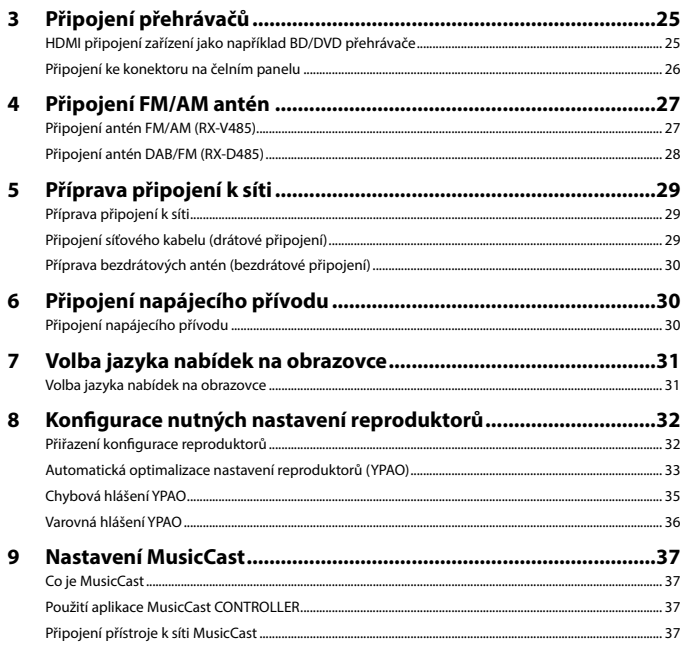

#### **POSLECH ZVUKU**

38

 $\bigoplus$ 

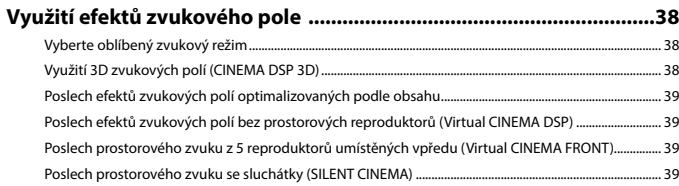

 $\bigoplus$ 

 $\overline{7}$ 

 $\boldsymbol{9}$ 

16

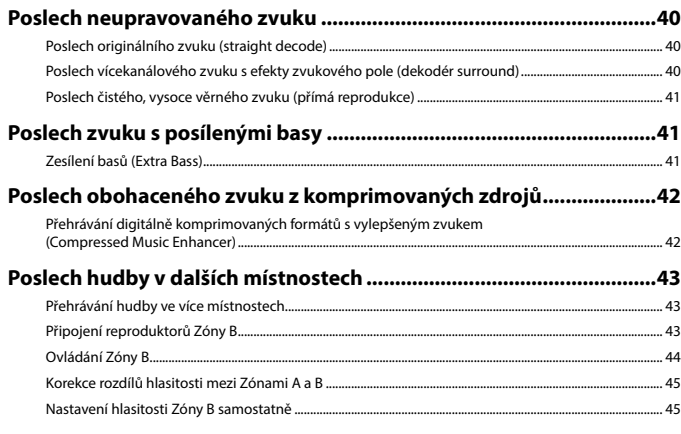

#### **REPRODUKCE** 46

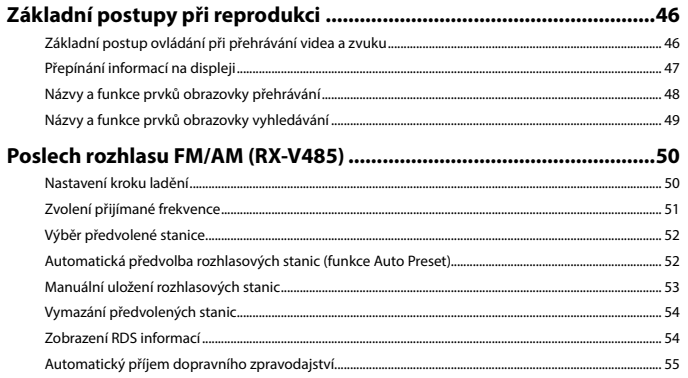

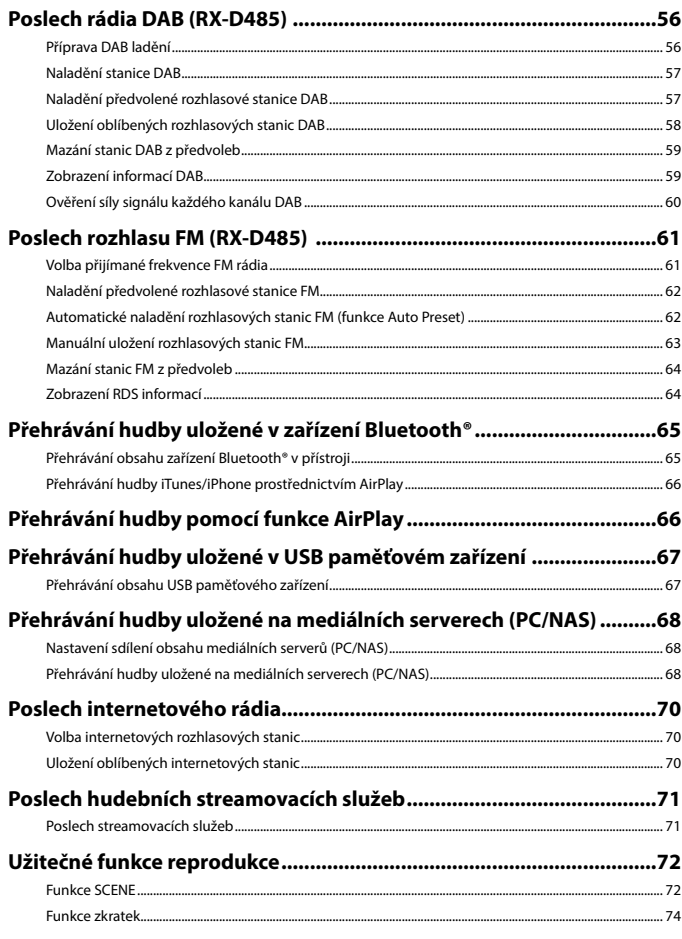

 $\bigoplus$ 

 $\bigoplus$ 

 $\bigoplus$ 

◈

# **Obsah je uzamčen**

**Dokončete, prosím, proces objednávky.**

**Následně budete mít přístup k celému dokumentu.**

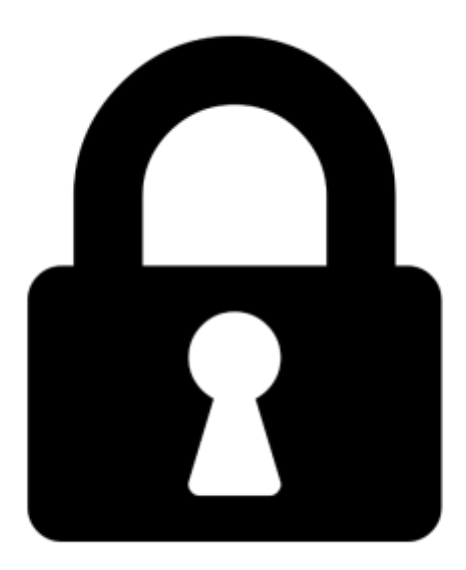

**Proč je dokument uzamčen? Nahněvat Vás rozhodně nechceme. Jsou k tomu dva hlavní důvody:**

1) Vytvořit a udržovat obsáhlou databázi návodů stojí nejen spoustu úsilí a času, ale i finanční prostředky. Dělali byste to Vy zadarmo? Ne\*. Zakoupením této služby obdržíte úplný návod a podpoříte provoz a rozvoj našich stránek. Třeba se Vám to bude ještě někdy hodit.

*\*) Možná zpočátku ano. Ale vězte, že dotovat to dlouhodobě nelze. A rozhodně na tom nezbohatneme.*

2) Pak jsou tady "roboti", kteří se přiživují na naší práci a "vysávají" výsledky našeho úsilí pro svůj prospěch. Tímto krokem se jim to snažíme překazit.

A pokud nemáte zájem, respektujeme to. Urgujte svého prodejce. A když neuspějete, rádi Vás uvidíme!